# **wsproto**

*Release 1.1.0*

**Feb 27, 2022**

# Contents

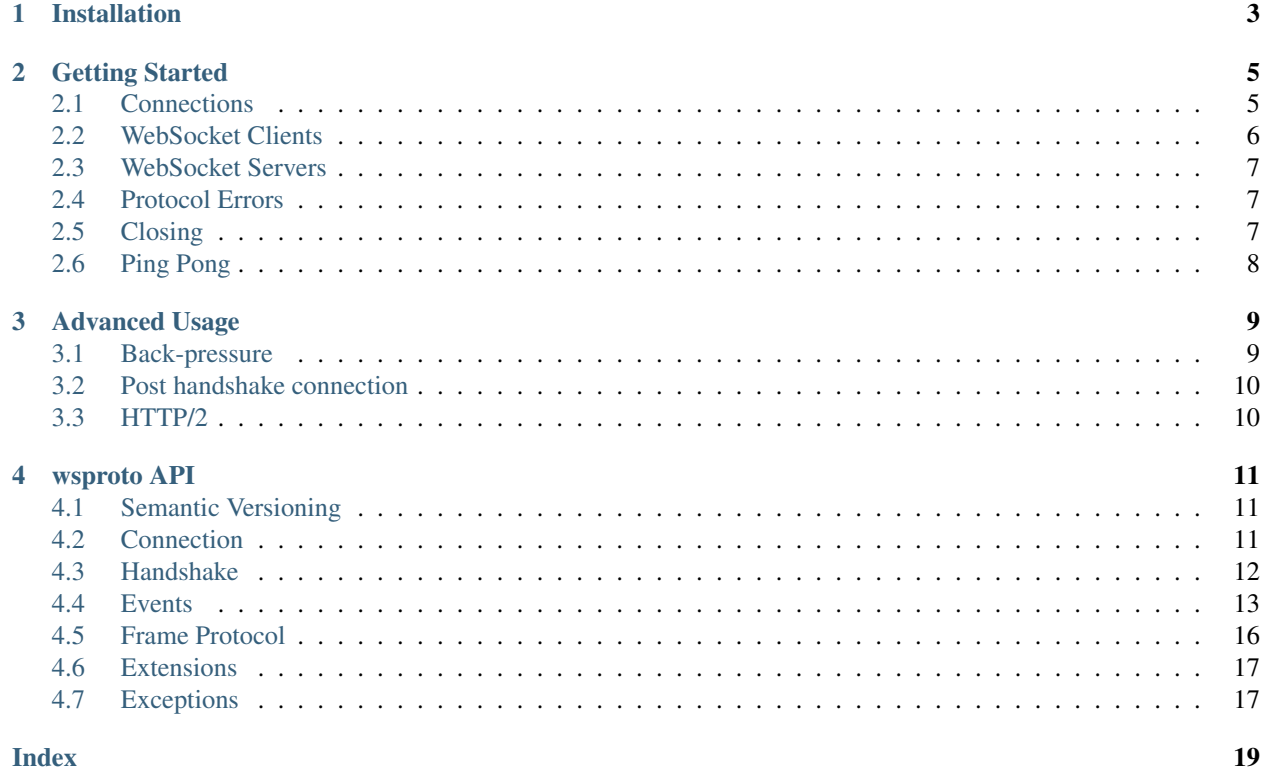

wsproto is a WebSocket protocol stack written to be as flexible as possible. To that end it is written in pure Python and performs no I/O of its own. Instead it relies on the user to provide a bridge between it and whichever I/O mechanism is in use, allowing it to be used in single-threaded, multi-threaded or event-driven code.

The goal for wsproto is 100% compliance with [RFC 6455.](https://tools.ietf.org/html/rfc6455) Additionally a mechanism is provided to add extensions allowing the implementation of extra functionally such as per-message compression as specified in [RFC 7692.](https://tools.ietf.org/html/rfc7692)

For usage examples, see *[Getting Started](#page-8-0)* or see the examples provided.

Contents:

# Installation

<span id="page-6-0"></span>wsproto is a pure Python project. To install it you can use pip like so:

**\$** pip install wsproto

Alternatively you can get either a release tarball or a development branch from [our GitHub repository](https://github.com/python-hyper/wsproto) and run:

**\$** python setup.py install

### Getting Started

<span id="page-8-0"></span>This document explains how to get started using wsproto to connect to WebSocket servers as well as how to write your own.

We assume some level of familiarity with writing Python and networking code. If you're not familiar with these we highly recommend [you read up on these first.](https://docs.python.org/3/howto/sockets.html) It may also be helpful [to study Sans-I/O,](https://sans-io.readthedocs.io/) which describes the ideas behind writing a network protocol library that doesn't do any network I/O.

### <span id="page-8-1"></span>**2.1 Connections**

The main class you'll be working with is the *[WSConnection](#page-14-3)* object. This object represents a connection to a WebSocket peer. This class can handle both WebSocket clients and WebSocket servers.

wsproto provides two layers of abstractions. You need to write code that interfaces with both of these layers. The following diagram illustrates how your code is like a sandwich around wsproto.

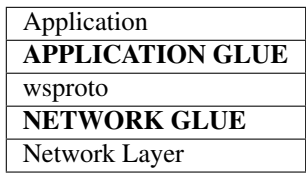

wsproto does not do perform any network I/O, so NETWORK GLUE represents the code you need to write to glue wsproto to an actual network, for example using Python's [socket](https://docs.python.org/3/library/socket.html) module. The *[WSConnection](#page-14-3)* class provides two methods for this purpose. When data has been received on a network socket, you should feed this data into a connection instance by calling  $WSConnection, receive\_data()$ . When you want to communicate with the remote peer, e.g. send a message, ping, or close the connection, you should create an instance of one of the [wsproto.events.](#page-16-1) [Event](#page-16-1) subclasses and pass it to [WSConnection.send\(\)](#page-14-5) to get the corresponding bytes that need to be sent. Your code is responsible for actually sending that data over the network.

Note: If the connection drops, a standard Python socket.recv() will return zero bytes. You should call receive data(None) to update the internal wsproto state to indicate that the connection has been closed.

Internally, wsproto processes the raw network data you feed into it and turns it into higher level representations of WebSocket events. In APPLICATION GLUE, you need to write code to process these events. Incoming data is exposed though the generator method *[WSConnection.events\(\)](#page-14-6)*, which yields WebSocket events. Each event is an instance of an [events.Event](#page-16-1) subclass.

### <span id="page-9-0"></span>**2.2 WebSocket Clients**

Begin by instantiating a connection object in client mode and then create a  $w$ sproto.events.Request instance. The Request must specify host and target arguments. If the WebSocket server is located at http://example. com/foo, then you would instantiate the connection as follows:

```
from wsproto import ConnectionType, WSConnection
from wsproto.events import Request
ws = WSConnection(ConnectionType.CLIENT)
request = Request(host="example.com", target='foo')
data = ws.send(request)
```
Keep in mind that wsproto does not do any network I/O. Instead, [WSConnection.send\(\)](#page-14-5) returns data that you must send to the remote peer. Here is an example using a standard Python socket:

```
sock = socket.socket(socket.AF_INET, socket.SOCK_STREAM)
sock.connect(("example.com", 80))
sock.send(data)
```
To receive communications from the peer, you must pass the data received from the peer into the connection instance:

```
data = sock \text{recv}(4096)ws.receive_data(data)
```
The connection instance parses the received data and determines if any high-level events have occurred, such as receiving a ping or a message. To retrieve these events, use the generator function  $WSCon\\nection. events()$ :

```
for event in ws.events():
   if isinstance(event, AcceptConnection):
       print('Connection established')
   elif isinstance(event, RejectConnection):
       print('Connection rejected')
   elif isinstance(event, CloseConnection):
       print('Connection closed: code={} reason={}'.format(
           event.code, event.reason
       ))
       sock.send(ws.send(event.response()))
   elif isinstance(event, Ping):
       print('Received Ping frame with payload {}'.format(event.payload))
       sock.send(ws.send(event.response()))
   elif isinstance(event, TextMessage):
       print('Received TEXT data: {}'.format(event.data))
       if event.message_finished:
            print('Message finished.')
   elif isinstance(event, BytesMessage):
```
(continues on next page)

(continued from previous page)

```
print('Received BINARY data: {}'.format(event.data))
    if event.message_finished:
        print('BINARY Message finished.')
else:
    print('Unknown event: \{!r\}'.format(event))
```
The method events() returns a generator which will yield events for all of the data currently in the wsproto internal buffer and then exit. Therefore, you should iterate over this generator after receiving new network data.

For a more complete example, see [synchronous\\_client.py.](https://github.com/python-hyper/wsproto/blob/master/example/synchronous_client.py)

### <span id="page-10-0"></span>**2.3 WebSocket Servers**

A WebSocket server is similar to a client, but it uses a different [wsproto.ConnectionType](#page-15-1) constant.

```
from wsproto import ConnectionType, WSConnection
from wsproto.events import Request
ws = WSConnection(ConnectionType.SERVER)
```
A server also needs to explicitly send an [AcceptConnection](#page-17-0) after it receives a Request event:

```
for event in ws.events():
    if isinstance(event, Request):
       print('Accepting connection request')
        sock.send(ws.send(AcceptConnection()))
    elif...
```
Alternatively a server can explicitly reject the connection by sending [RejectConnection](#page-17-1) after receiving a Request event.

For a more complete example, see synchronous server.py.

### <span id="page-10-1"></span>**2.4 Protocol Errors**

Protocol errors relating to either incorrect data or incorrect state changes are raised when the connection receives data or when events are sent. A *[LocalProtocolError](#page-20-2)* is raised if the local actions are in error whereas a [RemoteProtocolError](#page-21-0) is raised if the remote actions are in error.

### <span id="page-10-2"></span>**2.5 Closing**

WebSockets are closed with a handshake that requires each endpoint to send one frame and receive one frame. Sending a [CloseConnection](#page-18-0) instance sets the state to LOCAL\_CLOSING. When a close frame is received, it yields a CloseConnection event, sets the state to REMOTE\_CLOSING and requires a reply to be sent. This reply should be a CloseConnection event. To aid with this the CloseConnection class has a response () method to create the appropriate reply. For example,

```
if isinstance(event, CloseConnection):
    sock.send(ws.send(event.response()))
```
When the reply has been received by the initiator, it will also yield a CloseConnection event.

Regardless of which endpoint initiates the closing handshake, the server is responsible for tearing down the underlying connection. When a CloseConnection event is generated, it should send pending any wsproto data and then tear down the underlying connection.

Note: Both client and server connections must remember to reply to CloseConnection events initiated by the remote party.

### <span id="page-11-0"></span>**2.6 Ping Pong**

The  $WSConnection$  class supports sending WebSocket ping and pong frames via sending  $Pinq$  and [Pong](#page-19-1). When a Ping frame is received it **requires a reply**, this reply should be a Pong event. To aid with this the Ping class has a response () method to create the appropriate reply. For example,

```
if isinstance(event, Ping):
    sock.send(ws.send(event.response()))
```
Note: Both client and server connections must remember to reply to Ping events initiated by the remote party.

### Advanced Usage

<span id="page-12-0"></span>This document explains some of the more advanced usage concepts with *wsproto*. This is assume you are familiar with *wsproto* and I/O in Python.

### <span id="page-12-1"></span>**3.1 Back-pressure**

Back-pressure is an important concept to understand when implementing a client/server protocol. This section briefly explains the issue and then explains how to handle back-pressure when using *wsproto*.

Imagine that you have a WebSocket server that reads messages from the client, does some processing, and then sends a response. What happens if the client sends messages faster than the server can process them? If the incoming messages are buffered in memory, then the server will slowly use more and more memory, until the OS eventually kills it. This scenario is directly applicable to *wsproto*, because every time you call receive data (some byte string of data), it appends that data to an internal buffer.

The slow endpoint needs a way to signal the fast endpoint to stop sending messages until the slow endpoint can catch up. This signaling is called "back-pressure". As a Sans-IO library, *wsproto* is not responsible for network concerns like back-pressure, so that responsibility belongs to your network glue code.

Fortunately, TCP has the ability to signal backpressure, and the operating system will do that for you automatically—if you follow a few rules! The OS buffers all incoming and outgoing network data. Standard Python socket methods, such as send( $\dots$ ) and recv(), copy data to and from those OS buffers. For example, if the peer is sending data too quickly, then the OS receive buffer will start to get full, and the OS will signal the peer to stop transmitting. When recv() is called, the OS will copy data from its internal buffer into your process, free up space in its own buffer, and then signal to the peer to start transmitting again.

Therefore, you need to follow these two rules to implement back-pressure over TCP:

- 1. Do not receive from the socket faster than your code can process the messages. Your processing code may need to signal the receiving code when its ready to receive more data.
- 2. Do not store out-going messages in an unbounded collection. Ideally, out-going messages should be sent to the OS as soon as possible. If you need to buffer messages in memory, the buffer should be bounded so that it can not grow indefinitely.

### <span id="page-13-0"></span>**3.2 Post handshake connection**

A WebSocket connection starts with a handshake, which is an agreement to use the WebSocket protocol, and on which sub-protocol and extensions to use. It can be advantageous to perform this handshake outside of *wsproto*, for example in a dual stack setup whereby the HTTP handling is completed seperately. In this case the Connection class can be used directly.

```
connection = Connection(extensions) # Agreed extensions
sock.send(connection.send(Message(data=b"Hi")))
connection.receive_data(sock.recv(4096))
for event in connection.events():
    # As with WSConnection, only without any handshake events
```
### <span id="page-13-1"></span>**3.3 HTTP/2**

WebSockets over HTTP/2 have a distinct difference to HTTP/1 in that only a single HTTP/2 stream is dedicated to the WebSocket rather than the entire connection (as in HTTP/1). This requires the HTTP/2 connection to be managed before the WebSocket connection with [Hyper-h2](https://python-hyper.org/h2) being recommended for HTTP/2.

Although *wsproto* doesn't manage the HTTP/2 connection it can still be used for the WebSocket stream. The HTTP/2 connection will need to handshake the WebSocket stream, with the key being agreement on the extensions used. Once the extensions have been agreed the Connection class can be used to manage the WebSocket connection, noting that data to be sent or received will need to be parsed by the HTTP/2 connection first. In practice for a server this looks like,

```
from wsproto.connection import Connection, ConnectionType
from wsproto.extensions import PerMessageDeflate
from wsproto.handshake import server_extensions_handshake
# WebSocket request has been received
request_extensions: List[str]
supported_extensions = [PerMessageDeflate()]
accepts = server_extensions_handshake(request_extensions, supported_extensions)
if accepts:
    response_headers.append({"sec-websocket-extensions": accepts})
# Send the response headers
connection = Connection(ConnectionType.SERVER, supported_extensions)
```
and for a client

```
from wsproto.connection import Connection, ConnectionType
from wsproto.extensions import PerMessageDeflate
from wsproto.handshake import client_extensions_handshake
# WebSocket response has been received
accepted_extensions: List[str]
proposed_extensions = [PerMessageDeflate()]
extensions = client_extensions_handshake(accepted_extensions, proposed_extensions)
connection = Connection(ConnectionType.CLIENT, supported_extensions)
```
any data received on the stream should be passed to the connection via the receive\_bytes method and bytes returned from the connection.send method should be wrapped in a HTTP/2 data frame and sent.

### wsproto API

<span id="page-14-7"></span><span id="page-14-0"></span>This document details the API of wsproto.

### <span id="page-14-1"></span>**4.1 Semantic Versioning**

wsproto follows semantic versioning for its public API. Please note that the guarantees of semantic versioning apply only to the API that is *documented here*. Simply because a method or data field is not prefaced by an underscore does not make it part of wsproto's public API. Anything not documented here is subject to change at any time.

### <span id="page-14-2"></span>**4.2 Connection**

```
class wsproto.WSConnection(connection_type: wsproto.connection.ConnectionType)
     Represents the local end of a WebSocket connection to a remote peer.
```
**\_\_init\_\_**(*connection\_type: wsproto.connection.ConnectionType*) → None Constructor

> Parameters **connection\_type** (wsproto.connection.ConnectionType) – Controls whether the library behaves as a client or as a server.

<span id="page-14-6"></span>**events** () → Generator[wsproto.events.Event, None, None] A generator that yields pending events.

Each event is an instance of a subclass of [wsproto.events.Event](#page-16-1).

<span id="page-14-4"></span>**receive\_data**(*data: Optional[bytes]*) → None Feed network data into the connection instance.

<span id="page-14-5"></span>After calling this method, you should call  $events()$  to see if the received data triggered any new events.

Parameters data ([bytes](https://docs.python.org/3/library/stdtypes.html#bytes)) – Data received from remote peer

<span id="page-15-5"></span> $\mathbf{send}(event: wsproto.events. Event) \rightarrow bytes$ 

Generate network data for the specified event.

When you want to communicate with a WebSocket peer, you should construct an event and pass it to this method. This method will return the bytes that you should send to the peer.

Parameters event ([wsproto.events.Event](#page-16-1)) - The event to generate data for

Returns bytes The data to send to the peer

#### <span id="page-15-4"></span>**state**

Returns Connection state

Return type *[wsproto.connection.ConnectionState](#page-15-2)*

#### <span id="page-15-1"></span>**class** wsproto.**ConnectionType**

An enumeration of connection types.

#### **CLIENT = 1**

This connection will act as client and talk to a remote server

#### **SERVER = 2**

This connection will as as server and waits for client connections

#### <span id="page-15-2"></span>**class** wsproto.connection.**ConnectionState**

RFC 6455, Section 4 - Opening Handshake

#### **CLOSED = 4**

The closing handshake has completed.

#### **CONNECTING = 0**

The opening handshake is in progress.

#### **LOCAL\_CLOSING = 3**

The local WebSocket (i.e. this instance) has initiated a connection close.

#### **OPEN = 1**

The opening handshake is complete.

#### **REJECTING = 5**

The connection was rejected during the opening handshake.

#### **REMOTE\_CLOSING = 2**

The remote WebSocket has initiated a connection close.

### <span id="page-15-0"></span>**4.3 Handshake**

**class** wsproto.handshake.**H11Handshake**(*connection\_type: wsproto.connection.ConnectionType*) A Handshake implementation for HTTP/1.1 connections.

#### **connection**

Return the established connection.

This will either return the connection or raise a LocalProtocolError if the connection has not yet been established.

Return type h11.Connection

<span id="page-15-3"></span>**events**() → Generator[wsproto.events.Event, None, None]

Return a generator that provides any events that have been generated by protocol activity.

Returns a generator that yields H11 events.

```
initiate upgrade connection (headers: List[Tuple[bytes, bytes]], path: str) \rightarrow None
     Initiate an upgrade connection.
```
This should be used if the request has already be received and parsed.

#### Parameters

• **headers** (*[list](https://docs.python.org/3/library/stdtypes.html#list)*) – HTTP headers represented as a list of 2-tuples.

•  $path(str) - A URL path.$  $path(str) - A URL path.$  $path(str) - A URL path.$ 

**receive\_data**(*data: Optional[bytes]*) → None

Receive data from the remote.

A list of events that the remote peer triggered by sending this data can be retrieved with  $events()$ .

**Parameters data** ([bytes](https://docs.python.org/3/library/stdtypes.html#bytes)) – Data received from the WebSocket peer.

 $\mathbf{send}(event: wsproto.events. Event) \rightarrow bytes$ Send an event to the remote.

> This will return the bytes to send based on the event or raise a LocalProtocolError if the event is not valid given the state.

Returns Data to send to the WebSocket peer.

```
Return type bytes
```

```
wsproto.handshake.client_extensions_handshake(accepted: Iterable[str], supported: Se-
                                                             quence[wsproto.extensions.Extension])
                                                             \rightarrow List[wsproto.extensions.Extension]
```
wsproto.handshake.**server\_extensions\_handshake**(*requested: Iterable[str], supported: List[wsproto.extensions.Extension]*) → Optional[bytes]

Agree on the extensions to use returning an appropriate header value.

This returns None if there are no agreed extensions

### <span id="page-16-0"></span>**4.4 Events**

Event constructors accept any field as a keyword argument. Some fields are required, while others have default values.

```
class wsproto.events.Event
     Base class for wsproto events.
```
<span id="page-16-2"></span>

**class** wsproto.events.**Request**(*host: str, target: str, extensions: Union[Sequence[wsproto.extensions.Extension], Sequence[str]] = <factory>, extra\_headers: List[Tuple[bytes, bytes]] = <factory>, subprotocols: List[str] = <factory>*)

The beginning of a Websocket connection, the HTTP Upgrade request

This event is fired when a SERVER connection receives a WebSocket handshake request (HTTP with upgrade header).

Fields:

**host**

(Required) The hostname, or host header value.

**target**

(Required) The request target (path and query string)

#### <span id="page-17-3"></span>**extensions**

The proposed extensions.

#### **extra\_headers**

The additional request headers, excluding extensions, host, subprotocols, and version headers.

#### **subprotocols**

A list of the subprotocols proposed in the request, as a list of strings.

```
class wsproto.events.AcceptConnection(subprotocol: Optional[str] = None, extensions:
                                                List[wsproto.extensions.Extension] = <factory>, ex-
                                                tra_headers: List[Tuple[bytes, bytes]] = <factory>)
```
The acceptance of a Websocket upgrade request.

This event is fired when a CLIENT receives an acceptance response from a server. It is also used to accept an upgrade request when acting as a SERVER.

Fields:

#### **extra\_headers**

Any additional (non websocket related) headers present in the acceptance response.

#### **subprotocol**

The accepted subprotocol to use.

#### <span id="page-17-1"></span>**class** wsproto.events.**RejectConnection**(*status\_code: int = 400*, *headers: List[Tuple[bytes*, *bytes]] = <factory>*, *has\_body: bool = False*)

The rejection of a Websocket upgrade request, the HTTP response.

The RejectConnection event sends the appropriate HTTP headers to communicate to the peer that the handshake has been rejected. You may also send an HTTP body by setting the has body attribute to True and then sending one or more  $RejectData$  events after this one. When sending a response body, the caller should set the Content-Length, Content-Type, and/or Transfer-Encoding headers as appropriate.

When receiving a RejectConnection event, the has\_body attribute will in almost all cases be True (even if the server set it to False) and will be followed by at least one RejectData events, even though the data itself might be just b"". (The only scenario in which the caller receives a RejectConnection with has body  $==$  False is if the peer violates sends an informational status code (1xx) other than 101.)

The has\_body attribute should only be used when receiving the event. (It has ) is False the headers must include a content-length or transfer encoding.

Fields:

#### **headers**(*Headers*)

The headers to send with the response.

#### **has\_body**

This defaults to False, but set to True if there is a body. See also  $RejectData$ .

#### **status\_code**

The response status code.

#### <span id="page-17-2"></span>**class** wsproto.events.**RejectData**(*data: bytes*, *body\_finished: bool = True*)

The rejection HTTP response body.

The caller may send multiple RejectData events. The final event should have the body\_finished attribute set to True.

Fields:

#### **body\_finished**

True if this is the final chunk of the body data.

```
data(bytes)
```
(Required) The raw body data.

```
class wsproto.events.CloseConnection(code: int, reason: Optional[str] = None)
     The end of a Websocket connection, represents a closure frame.
```
wsproto does not automatically send a response to a close event. To comply with the RFC you MUST send a close event back to the remote WebSocket if you have not already sent one. The [response\(\)](#page-18-1) method provides a suitable event for this purpose, and you should check if a response needs to be sent by checking [wsproto.WSConnection.state\(\)](#page-15-4).

Fields:

**code**

(Required) The integer close code to indicate why the connection has closed.

**reason**

Additional reasoning for why the connection has closed.

```
response() → wsproto.events.CloseConnection
```
Generate an RFC-compliant close frame to send back to the peer.

*True*)

**class** wsproto.events.**Message**(*data: T*, *frame\_finished: bool = True*, *message\_finished: bool =*

The websocket data message.

Fields:

**data**

(Required) The message data as byte string, can be decoded as UTF-8 for TEXT messages. This only represents a single chunk of data and not a full WebSocket message. You need to buffer and reassemble these chunks to get the full message.

#### **frame\_finished**

This has no semantic content, but is provided just in case some weird edge case user wants to be able to reconstruct the fragmentation pattern of the original stream.

#### **message\_finished**

True if this frame is the last one of this message, False if more frames are expected.

```
class wsproto.events.TextMessage(data: str, frame_finished: bool = True, message_finished:
```

```
bool = True)
```
This event is fired when a data frame with TEXT payload is received.

Fields:

#### **data**

The message data as string, This only represents a single chunk of data and not a full WebSocket message. You need to buffer and reassemble these chunks to get the full message.

**class** wsproto.events.**BytesMessage**(*data: bytes*, *frame\_finished: bool = True*, *message\_finished:*

```
bool = True)
```
This event is fired when a data frame with BINARY payload is received.

Fields:

#### **data**

The message data as byte string, can be decoded as UTF-8 for TEXT messages. This only represents a single chunk of data and not a full WebSocket message. You need to buffer and reassemble these chunks to get the full message.

```
class wsproto.events.Ping(payload: bytes = b")
```
The Ping event can be sent to trigger a ping frame and is fired when a Ping is received.

<span id="page-19-3"></span>wsproto does not automatically send a pong response to a ping event. To comply with the RFC you MUST send a pong even as soon as is practical. The *response*() method provides a suitable event for this purpose.

Fields:

#### **payload**

An optional payload to emit with the ping frame.

```
response() → wsproto.events.Pong
   Pong response to this ping.
```

```
class wsproto.events.Pong(payload: bytes = b")
```
The Pong event is fired when a Pong is received.

Fields:

#### **payload**

An optional payload to emit with the pong frame.

### <span id="page-19-0"></span>**4.5 Frame Protocol**

```
class wsproto.frame_protocol.Opcode
     RFC 6455, Section 5.2 - Base Framing Protocol
```
**BINARY = 2**

Binary message

**CLOSE = 8** Close frame

**CONTINUATION = 0** Continuation frame

**PING = 9**

Ping frame

```
PONG = 10
```
Pong frame

**TEXT = 1** Text message

**class** wsproto.frame\_protocol.**CloseReason**

RFC 6455, Section 7.4.1 - Defined Status Codes

#### **ABNORMAL\_CLOSURE = 1006**

is a reserved value and MUST NOT be set as a status code in a Close control frame by an endpoint. It is designated for use in applications expecting a status code to indicate that the connection was closed abnormally, e.g., without sending or receiving a Close control frame.

```
GOING_AWAY = 1001
```
indicates that an endpoint is "going away", such as a server going down or a browser having navigated away from a page.

#### **INTERNAL\_ERROR = 1011**

indicates that a server is terminating the connection because it encountered an unexpected condition that prevented it from fulfilling the request.

#### **INVALID\_FRAME\_PAYLOAD\_DATA = 1007**

indicates that an endpoint is terminating the connection because it has received data within a message that was not consistent with the type of the message (e.g., non-UTF-8 [RFC3629] data within a text message).

#### <span id="page-20-3"></span>**MANDATORY\_EXT = 1010**

indicates that an endpoint (client) is terminating the connection because it has expected the server to negotiate one or more extension, but the server didn't return them in the response message of the WebSocket handshake. The list of extensions that are needed SHOULD appear in the /reason/ part of the Close frame. Note that this status code is not used by the server, because it can fail the WebSocket handshake instead.

#### **MESSAGE\_TOO\_BIG = 1009**

indicates that an endpoint is terminating the connection because it has received a message that is too big for it to process.

#### **NORMAL\_CLOSURE = 1000**

indicates a normal closure, meaning that the purpose for which the connection was established has been fulfilled.

#### **NO\_STATUS\_RCVD = 1005**

is a reserved value and MUST NOT be set as a status code in a Close control frame by an endpoint. It is designated for use in applications expecting a status code to indicate that no status code was actually present.

#### **POLICY\_VIOLATION = 1008**

indicates that an endpoint is terminating the connection because it has received a message that violates its policy. This is a generic status code that can be returned when there is no other more suitable status code (e.g., 1003 or 1009) or if there is a need to hide specific details about the policy.

#### **PROTOCOL\_ERROR = 1002**

indicates that an endpoint is terminating the connection due to a protocol error.

#### **SERVICE\_RESTART = 1012**

Server/service is restarting (not part of RFC6455)

#### **TLS\_HANDSHAKE\_FAILED = 1015**

is a reserved value and MUST NOT be set as a status code in a Close control frame by an endpoint. It is designated for use in applications expecting a status code to indicate that the connection was closed due to a failure to perform a TLS handshake (e.g., the server certificate can't be verified).

#### **TRY\_AGAIN\_LATER = 1013**

Temporary server condition forced blocking client's request (not part of RFC6455)

#### **UNSUPPORTED\_DATA = 1003**

indicates that an endpoint is terminating the connection because it has received a type of data it cannot accept (e.g., an endpoint that understands only text data MAY send this if it receives a binary message).

### <span id="page-20-0"></span>**4.6 Extensions**

#### **class** wsproto.extensions.**Extension**

wsproto.extensions.SUPPORTED\_EXTENSIONS = {'permessage-deflate': <class 'wsproto.extension SUPPORTED\_EXTENSIONS maps all supported extension names to their class. This can be used to iterate all supported extensions of wsproto, instantiate new extensions based on their name, or check if a given extension is supported or not.

### <span id="page-20-1"></span>**4.7 Exceptions**

```
class wsproto.utilities.LocalProtocolError
     Indicates an error due to local/programming errors.
```
<span id="page-21-1"></span>This is raised when the connection is asked to do something that is either incompatible with the state or the websocket standard.

<span id="page-21-0"></span>**class** wsproto.utilities.**RemoteProtocolError**(*message: str*, *event\_hint: Optional[wsproto.events.Event] = None*)

Indicates an error due to the remote's actions.

This is raised when processing the bytes from the remote if the remote has sent data that is incompatible with the websocket standard.

#### **event\_hint**

This is a suggested wsproto Event to send to the client based on the error. It could be None if no hint is available.

### Index

## <span id="page-22-0"></span>Symbols

\_\_init\_\_() (*wsproto.WSConnection method*), [11](#page-14-7)

### A

ABNORMAL\_CLOSURE (*wsproto.frame\_protocol.CloseReason attribute*), [16](#page-19-3)

AcceptConnection (*class in wsproto.events*), [14](#page-17-3)

## B

BINARY (*wsproto.frame\_protocol.Opcode attribute*), [16](#page-19-3) body\_finished (*wsproto.events.RejectData attribute*), [14](#page-17-3) BytesMessage (*class in wsproto.events*), [15](#page-18-3)

# C

CLIENT (*wsproto.ConnectionType attribute*), [12](#page-15-5) client\_extensions\_handshake() (*in module wsproto.handshake*), [13](#page-16-3) CLOSE (*wsproto.frame\_protocol.Opcode attribute*), [16](#page-19-3) CloseConnection (*class in wsproto.events*), [15](#page-18-3) CLOSED (*wsproto.connection.ConnectionState attribute*), [12](#page-15-5) CloseReason (*class in wsproto.frame\_protocol*), [16](#page-19-3) code (*wsproto.events.CloseConnection attribute*), [15](#page-18-3) CONNECTING (*wsproto.connection.ConnectionState attribute*), [12](#page-15-5) connection (*wsproto.handshake.H11Handshake attribute*), [12](#page-15-5) ConnectionState (*class in wsproto.connection*), [12](#page-15-5) ConnectionType (*class in wsproto*), [12](#page-15-5) CONTINUATION (*wsproto.frame\_protocol.Opcode attribute*), [16](#page-19-3)

# D

data (*wsproto.events.BytesMessage attribute*), [15](#page-18-3) data (*wsproto.events.Message attribute*), [15](#page-18-3) data (*wsproto.events.RejectData attribute*), [14](#page-17-3) data (*wsproto.events.TextMessage attribute*), [15](#page-18-3)

# E

Event (*class in wsproto.events*), [13](#page-16-3) event\_hint (*wsproto.utilities.RemoteProtocolError attribute*), [18](#page-21-1) events() (*wsproto.handshake.H11Handshake method*), [12](#page-15-5) events() (*wsproto.WSConnection method*), [11](#page-14-7) Extension (*class in wsproto.extensions*), [17](#page-20-3) extensions (*wsproto.events.Request attribute*), [13](#page-16-3) extra\_headers (*wsproto.events.AcceptConnection attribute*), [14](#page-17-3) extra\_headers (*wsproto.events.Request attribute*), [14](#page-17-3)

### F

frame\_finished (*wsproto.events.Message attribute*), [15](#page-18-3)

### G

GOING\_AWAY (*wsproto.frame\_protocol.CloseReason attribute*), [16](#page-19-3)

### H

H11Handshake (*class in wsproto.handshake*), [12](#page-15-5) has\_body (*wsproto.events.RejectConnection attribute*), [14](#page-17-3) headers (*wsproto.events.RejectConnection attribute*), [14](#page-17-3)

host (*wsproto.events.Request attribute*), [13](#page-16-3)

### I

- initiate\_upgrade\_connection() (*wsproto.handshake.H11Handshake method*), [12](#page-15-5)
- INTERNAL\_ERROR (*wsproto.frame\_protocol.CloseReason attribute*), [16](#page-19-3)

INVALID\_FRAME\_PAYLOAD\_DATA (*wsproto.frame\_protocol.CloseReason attribute*), [16](#page-19-3)

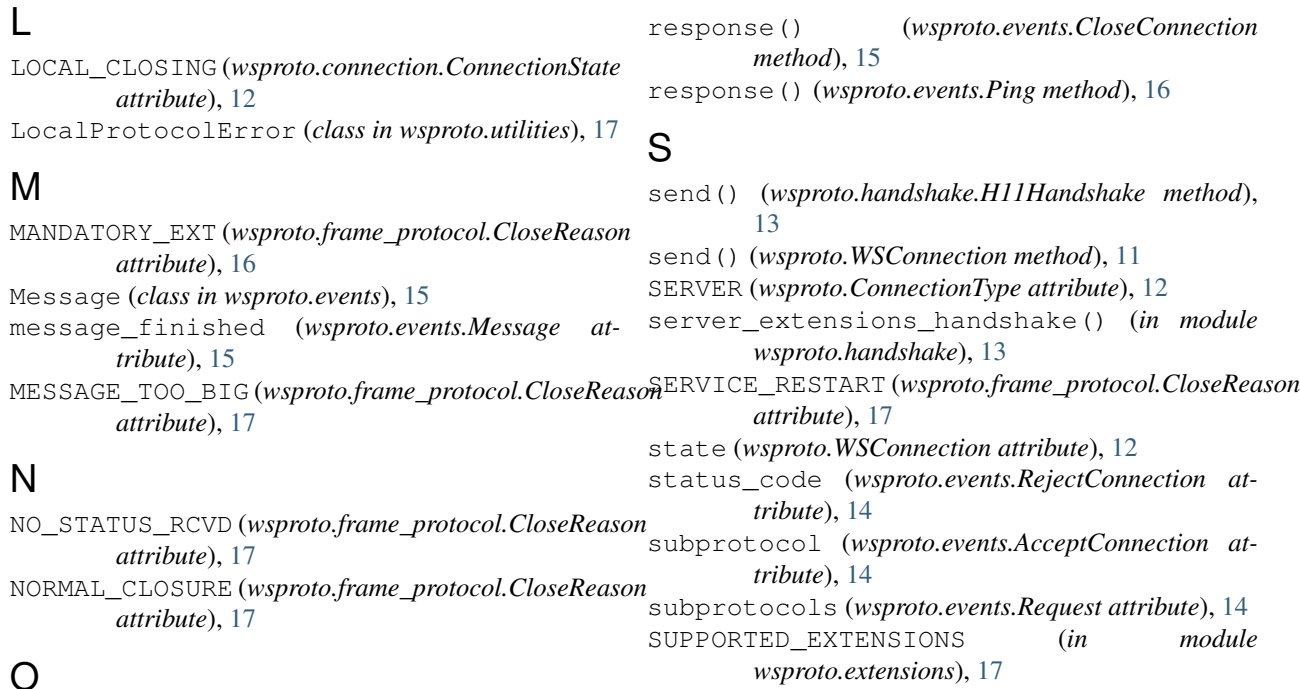

# O

Opcode (*class in wsproto.frame\_protocol*), [16](#page-19-3) OPEN (*wsproto.connection.ConnectionState attribute*), [12](#page-15-5)

## P

payload (*wsproto.events.Ping attribute*), [16](#page-19-3) payload (*wsproto.events.Pong attribute*), [16](#page-19-3) Ping (*class in wsproto.events*), [15](#page-18-3) PING (*wsproto.frame\_protocol.Opcode attribute*), [16](#page-19-3) POLICY\_VIOLATION (*wsproto.frame\_protocol.CloseReason attribute*), [17](#page-20-3) Pong (*class in wsproto.events*), [16](#page-19-3) TextMessage (*class in wsproto.events*), [15](#page-18-3) TLS\_HANDSHAKE\_FAILED (*wsproto.frame\_protocol.CloseReason attribute*), [17](#page-20-3) TRY\_AGAIN\_LATER (*wsproto.frame\_protocol.CloseReason attribute*), [17](#page-20-3) U

T

PONG (*wsproto.frame\_protocol.Opcode attribute*), [16](#page-19-3) PROTOCOL\_ERROR (*wsproto.frame\_protocol.CloseReason attribute*), [17](#page-20-3)

# R

reason (*wsproto.events.CloseConnection attribute*), [15](#page-18-3) receive\_data() (*wsproto.handshake.H11Handshake method*), [13](#page-16-3) receive\_data() (*wsproto.WSConnection method*), [11](#page-14-7) RejectConnection (*class in wsproto.events*), [14](#page-17-3) RejectData (*class in wsproto.events*), [14](#page-17-3) REJECTING (*wsproto.connection.ConnectionState attribute*), [12](#page-15-5) REMOTE\_CLOSING (*wsproto.connection.ConnectionState attribute*), [12](#page-15-5) RemoteProtocolError (*class in wsproto.utilities*), [18](#page-21-1) Request (*class in wsproto.events*), [13](#page-16-3)

UNSUPPORTED\_DATA (*wsproto.frame\_protocol.CloseReason attribute*), [17](#page-20-3)

### W

WSConnection (*class in wsproto*), [11](#page-14-7)

target (*wsproto.events.Request attribute*), [13](#page-16-3) TEXT (*wsproto.frame\_protocol.Opcode attribute*), [16](#page-19-3)